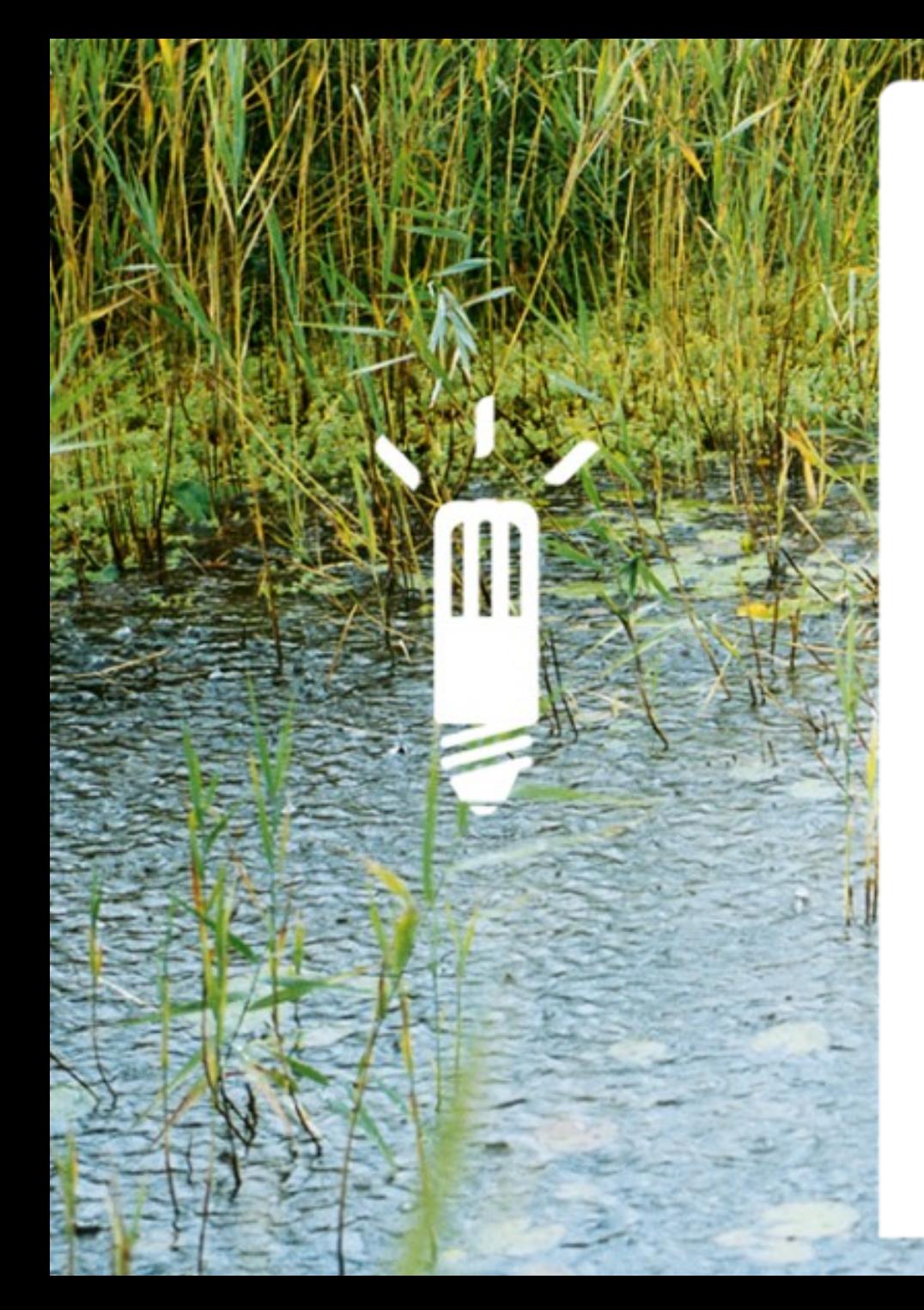

## **Manipulation de champs dans SALOME**

Éléments de discussion technique (26/10/2010)

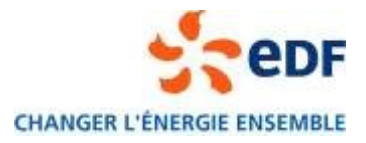

## **Découpage fonctionnel**

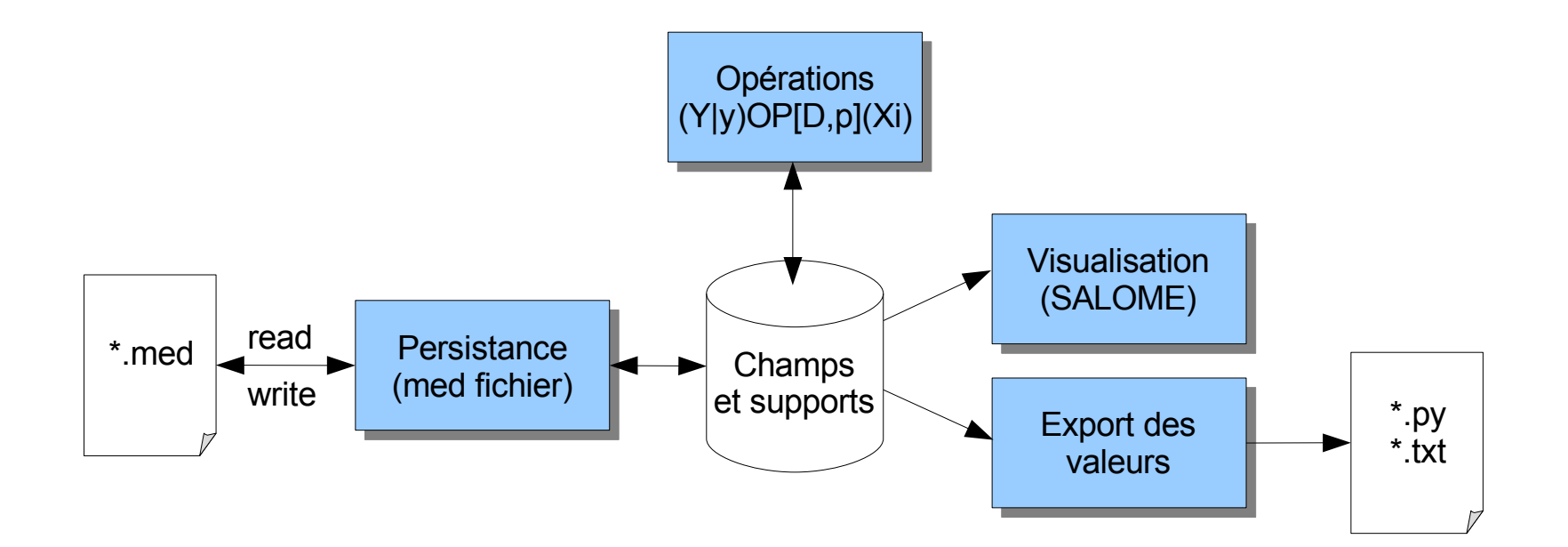

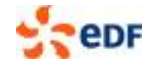

## **Implantation technique**

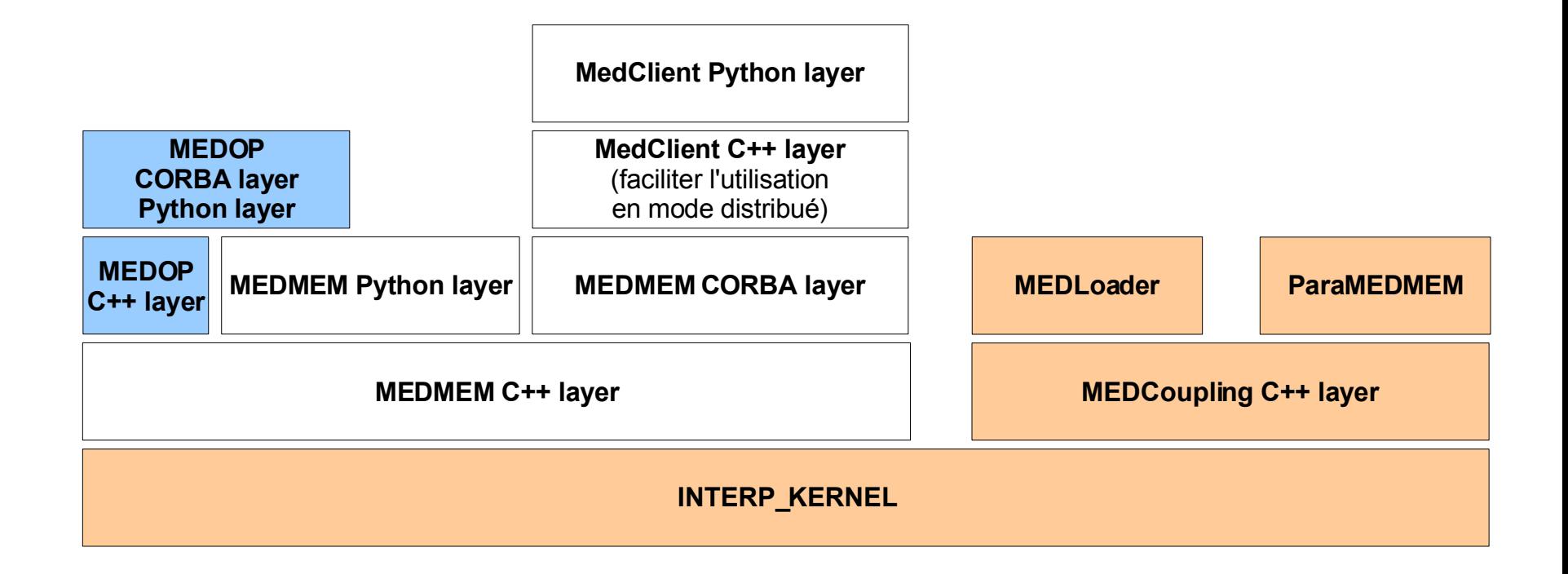

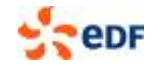

## **Éléments de conception**

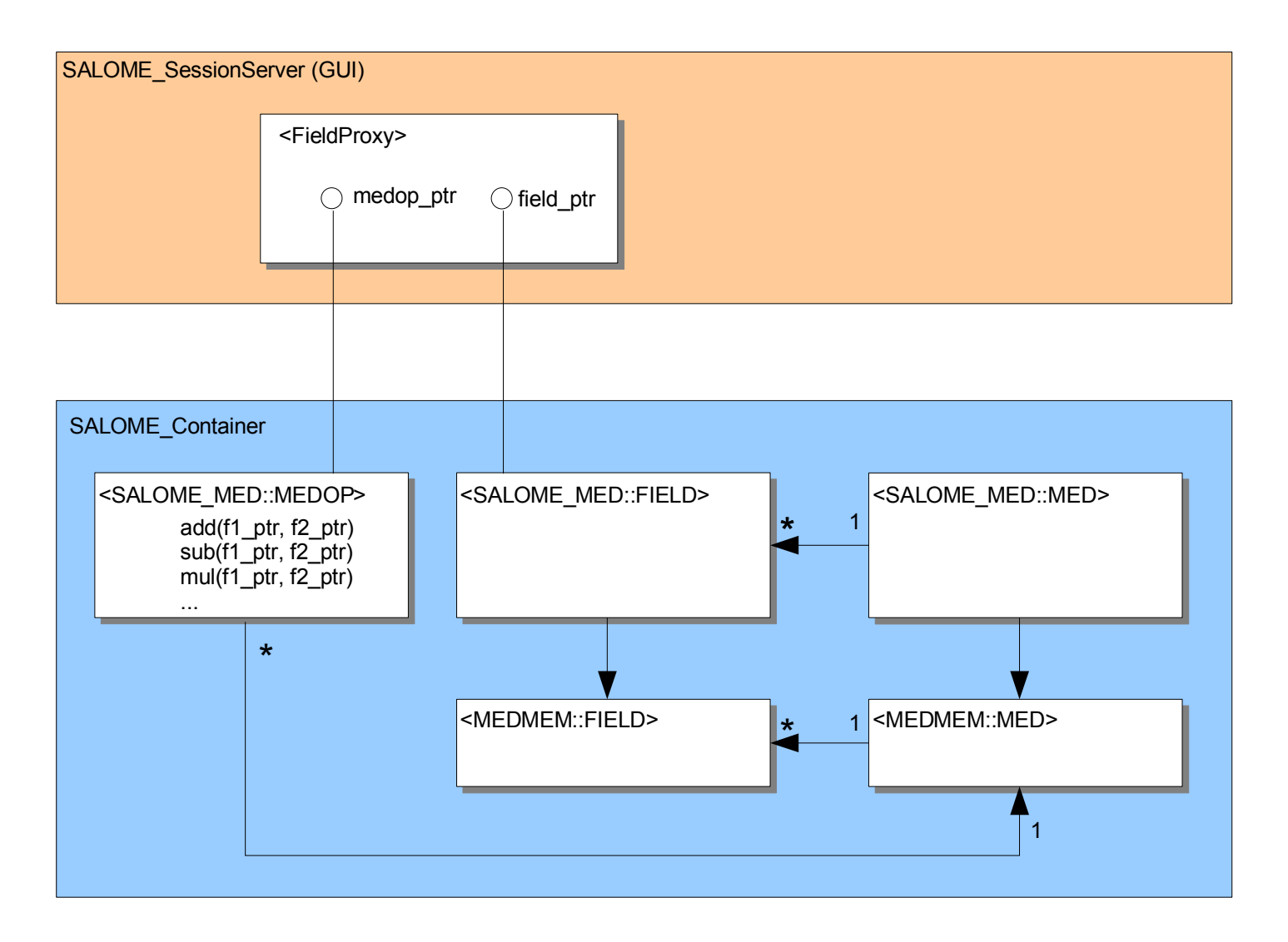

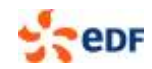